## V L O Y M -6 -8 http://farbe.li.tu-berlin.de/AN46/AN46F0NX.PDF /.PS; 3D-linearisering, side 23/24 F: 3D-linearisering AN46/AN46LF0NX.PDF /.PS i fil (F)

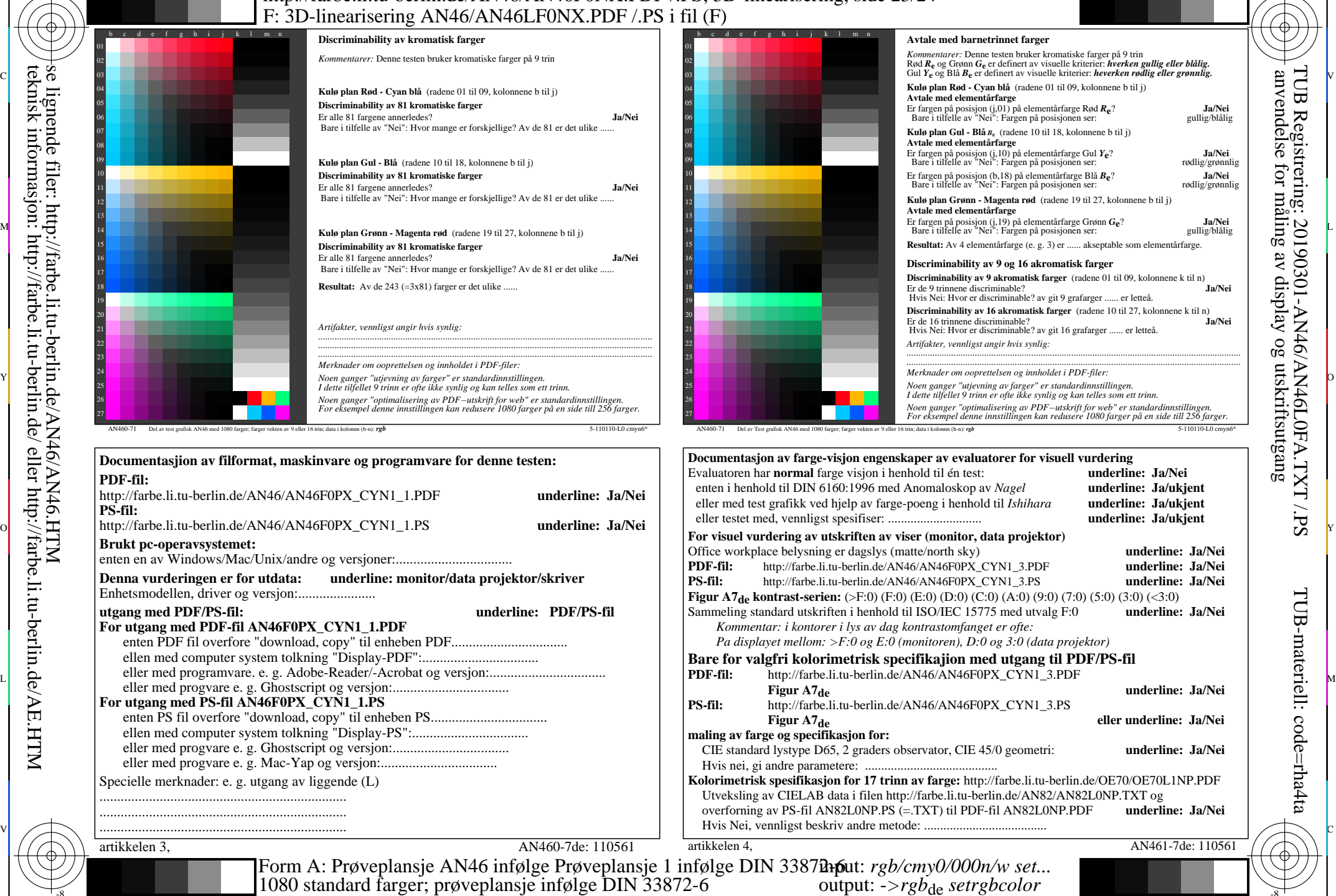

Y

-8

-8

se lignende filer: http://farbe.li.tu-berlin.de/AN46/AN46.HTM

teknisk informasjon: http://farbe.li.tu-berlin.de/ eller http://farbe.li.tu-berlin.de/AE.HTM

C

M

AN46/AN46L0NA.PDF /.PS23/24, *rgb/cmy0/000n/w->rgb*<sub>de</sub> *C*YN1 (2,25:1): gp=1,000; g<sub>N</sub>=2,105 http://farbe.li.tu-berlin.de/AN46/AN46F0PX\_CYN1\_2.PDF /.PS L

V

 $\overline{O}$ 

 $\frac{1}{\sqrt{6}}$  -8  $\frac{1}{\sqrt{6}}$  -8  $\frac{1}{\sqrt{6}}$  -8  $\frac{1}{\sqrt{6}}$  -8  $\frac{1}{\sqrt{6}}$  -8  $\frac{1}{\sqrt{6}}$  -8  $\frac{1}{\sqrt{6}}$  -8  $\frac{1}{\sqrt{6}}$  -8  $\frac{1}{\sqrt{6}}$  -8  $\frac{1}{\sqrt{6}}$  -8  $\frac{1}{\sqrt{6}}$  -8  $\frac{1}{\sqrt{6}}$  -8  $\frac{1}{\sqrt{6}}$  -8  $\frac{1}{\sqrt{6}}$ 

TUB Registrering: 20190301-AN46/AN46L0FA.TXT /.PS TUB-materiell: code=rha4ta anvendelse for måling av display og utskriftsutgang

-6

-6

C